### More Sophisticated Behaviour

Technical Support System V3.0

#### Produced by: Dr. Siobhán Drohan Mr. Colm Dunphy Mr. Diarmuid O'Connor Dr. Frank Walsh

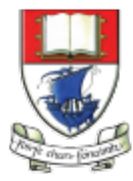

Waterford Institute of Technology INSTITIÚID TEICNEOLAÍOCHTA PHORT LÁIRGE

Department of Computing and Mathematics http://www.wit.ie/

 $\bigcup \bigcup \bigcup \bigcap$ 

# **Topic List**

1. Recap: Technical Support System V2

- 2. Technical Support System V3
	- **Overview** 
		- 3 classes:
			- **Responder**
			- **InputReader**
			- **SupportSystem**

#### 3. Class Development

- Responder class
	- Generating a related response
	- ArrayList
	- Map and HashMap
- InputReader class
	- **Tokenizing Strings**
	- Set and **HashSet**
- Responder class
	- Finishing the class
- SupportSystem class
	- A small change.

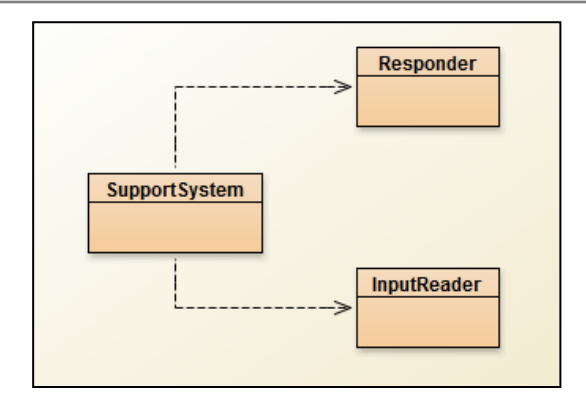

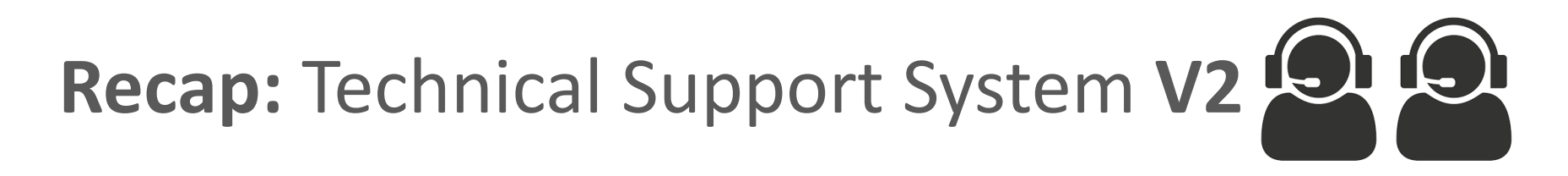

- A console based, textual dialog system.
- In this version, the system provides a **random** response from a list of pre-defined responses e.g.:
	- $-$  "That sounds interesting. Tell me more..."
	- $-$  "I need a bit more information on that."
	- $-$  "Have you checked that you do not have a dll conflict?"
	- $-$  "That is explained in the manual. Have you read the manual?"
	- $-$  " That's not a bug, it's a feature!"
	- "Could you elaborate on that?"
	- $-$  etc.

### Technical Support System V2

```
Welcome to the DodgySoft Technical Support System.
Please tell us about your problem. We will assist you
with any problem you might have. Please type 'bye'
to exit our system.
> my computer is broken
No other customer has ever complained about this before.
What is your system configuration?
> windows
That sounds odd. Could you describe that problem in more detail?
> it won't boot up
That sounds odd. Could you describe that problem in more detail?
> I get the blue screen of death
I need a bit more information on that.
\frac{1}{2} it's blue
That sounds interesting. Tell me more...
> really blue
That's not a bug, it's a feature!
>
```
### Class Diagram V2

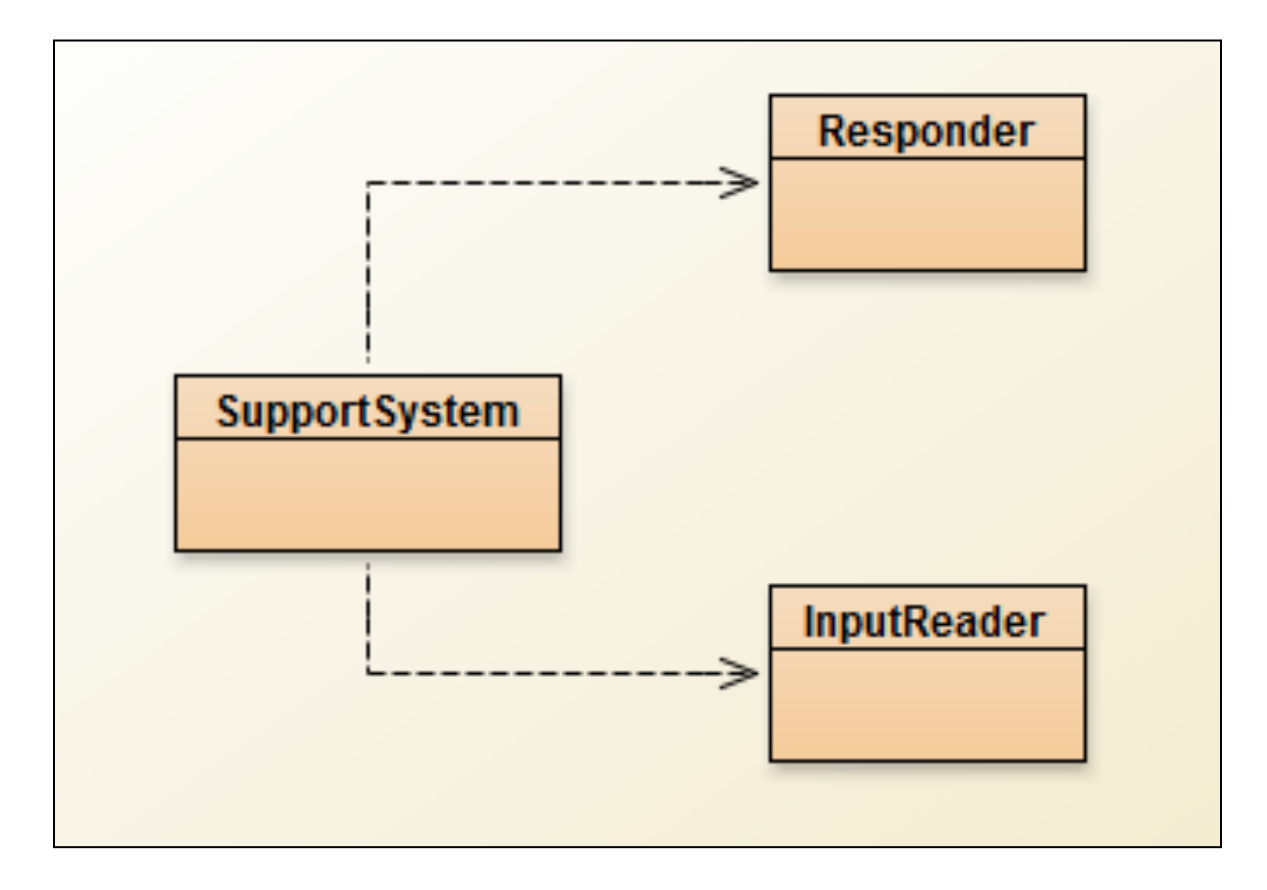

# **Topic List**

1. Recap: Technical Support System V2

- 2. Technical Support System V3
	- **Overview** 
		- 3 classes:
			- **Responder**
			- **InputReader**
			- **SupportSystem**

#### 3. Class Development

- Responder class
	- Generating a related response
	- **ArrayList**
	- Map and HashMap
- InputReader class
	- **Tokenizing Strings**
	- Set and **HashSet**
- Responder class
	- Finishing the class
- SupportSystem class
	- A small change.

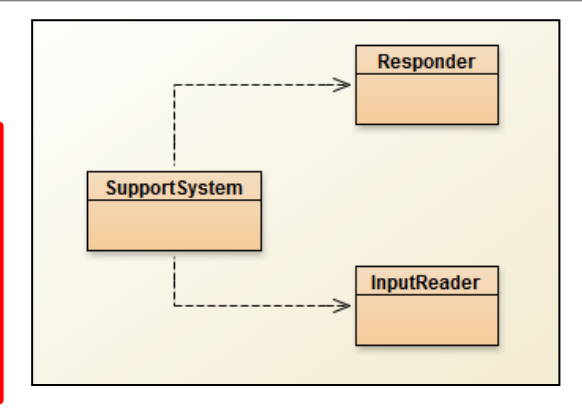

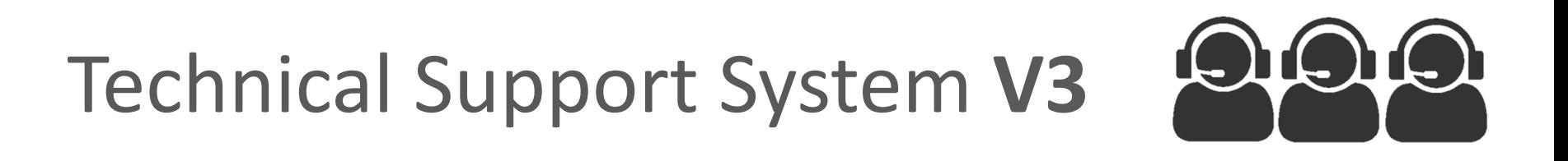

• A console based, textual dialog system.

- Based on the user input,
	- the system provides a **context-sensitive**, generated response from a list of pre-defined responses.
	- $-$  If the system cannot find a suitable generated response, it returns a **random** one.

### $(9)$   $(9)$   $(9)$ Technical Support System **V3**

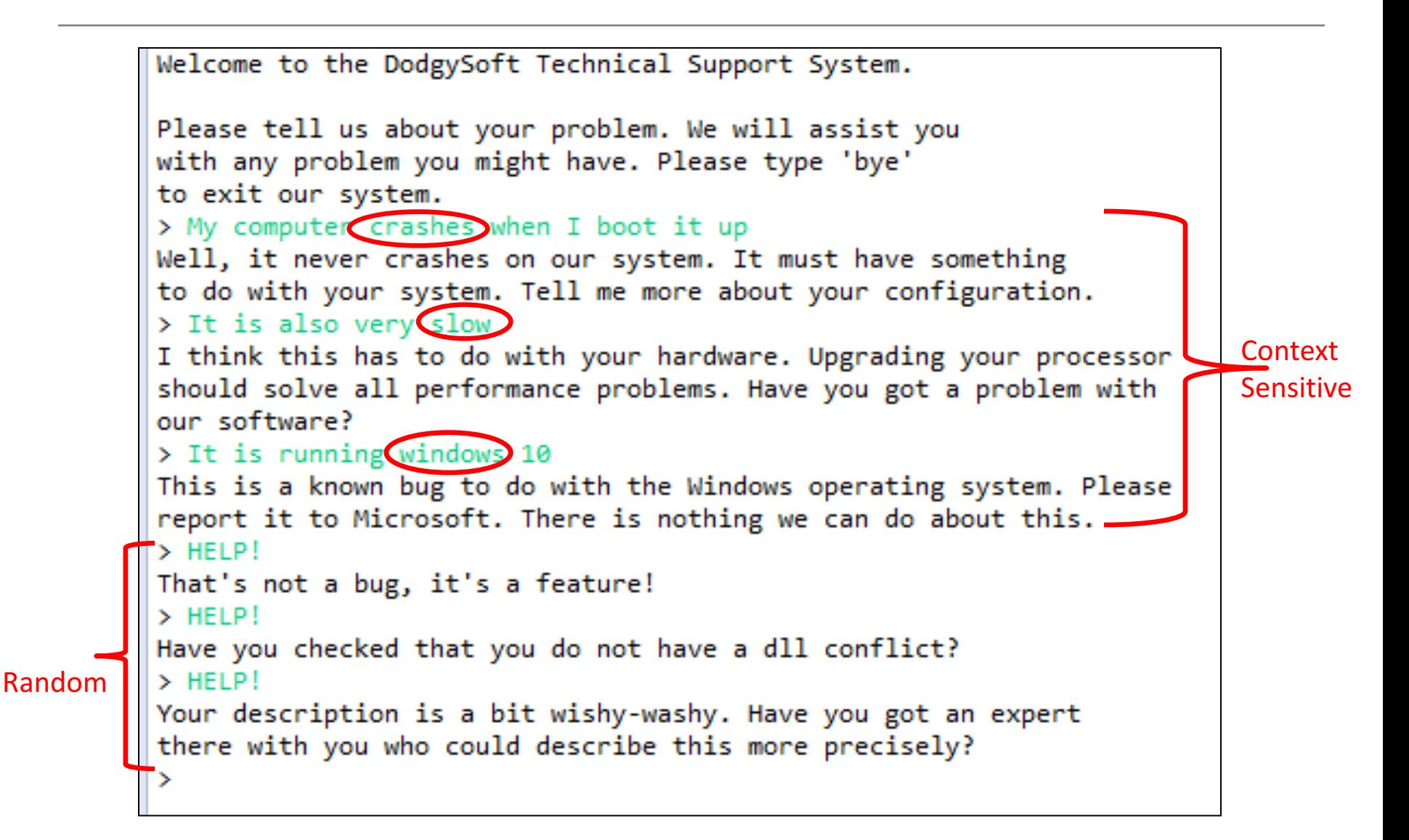

# **Topic List**

- 1. Recap: Technical Support System V2
- 2. Technical Support System V3
	- **Overview** 
		- 3 classes:
			- **Responder**
			- **InputReader**
			- **SupportSystem**

#### 3. Class Development

- Responder class
	- Generating a related response
	- **ArrayList**
	- Map and **HashMap**
- InputReader class
	- **Tokenizing Strings**
	- Set and **HashSet**
- Responder class
	- Finishing the class
- SupportSystem class
	- A small change.

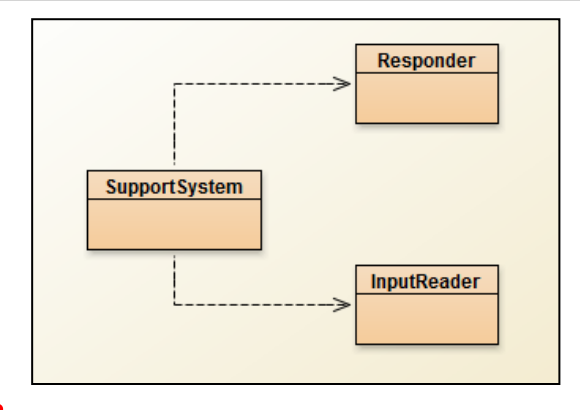

### **How** do we influence the generated response?

- What if we had a **set of words** 
	- $-$  that are likely to occur in a typical question?
- What if we then **associated** these words  $-$  with particular **responses**?

- Then, if the user input contains a known word,
	- generate a related response!

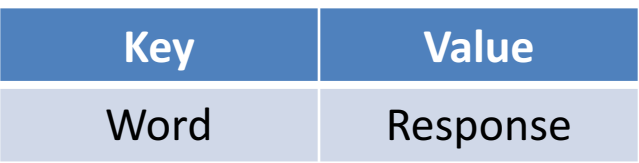

### ArrayList

### Q: Can we use an ArrayList for this purpose? i.e. Will it let us store "key=value" pairs?

### A: **No**!

i.e. We need a different data structure.

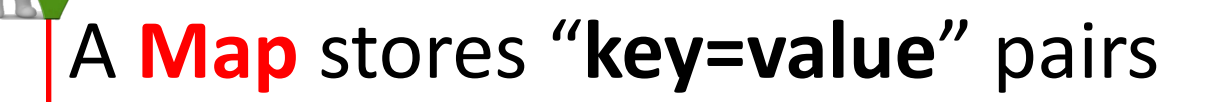

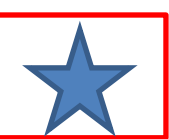

### **RECAP**: Java's **Collections** Framework

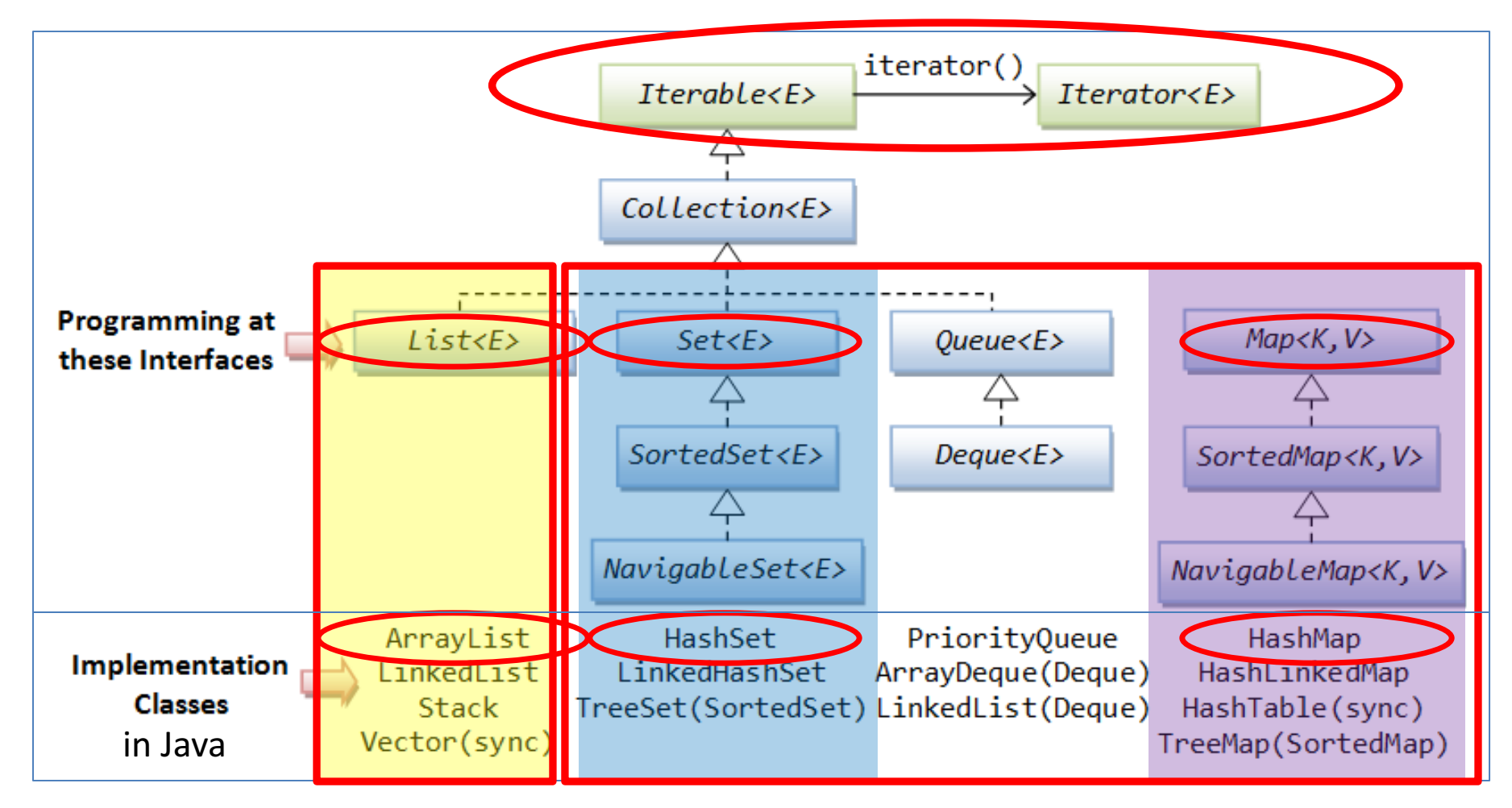

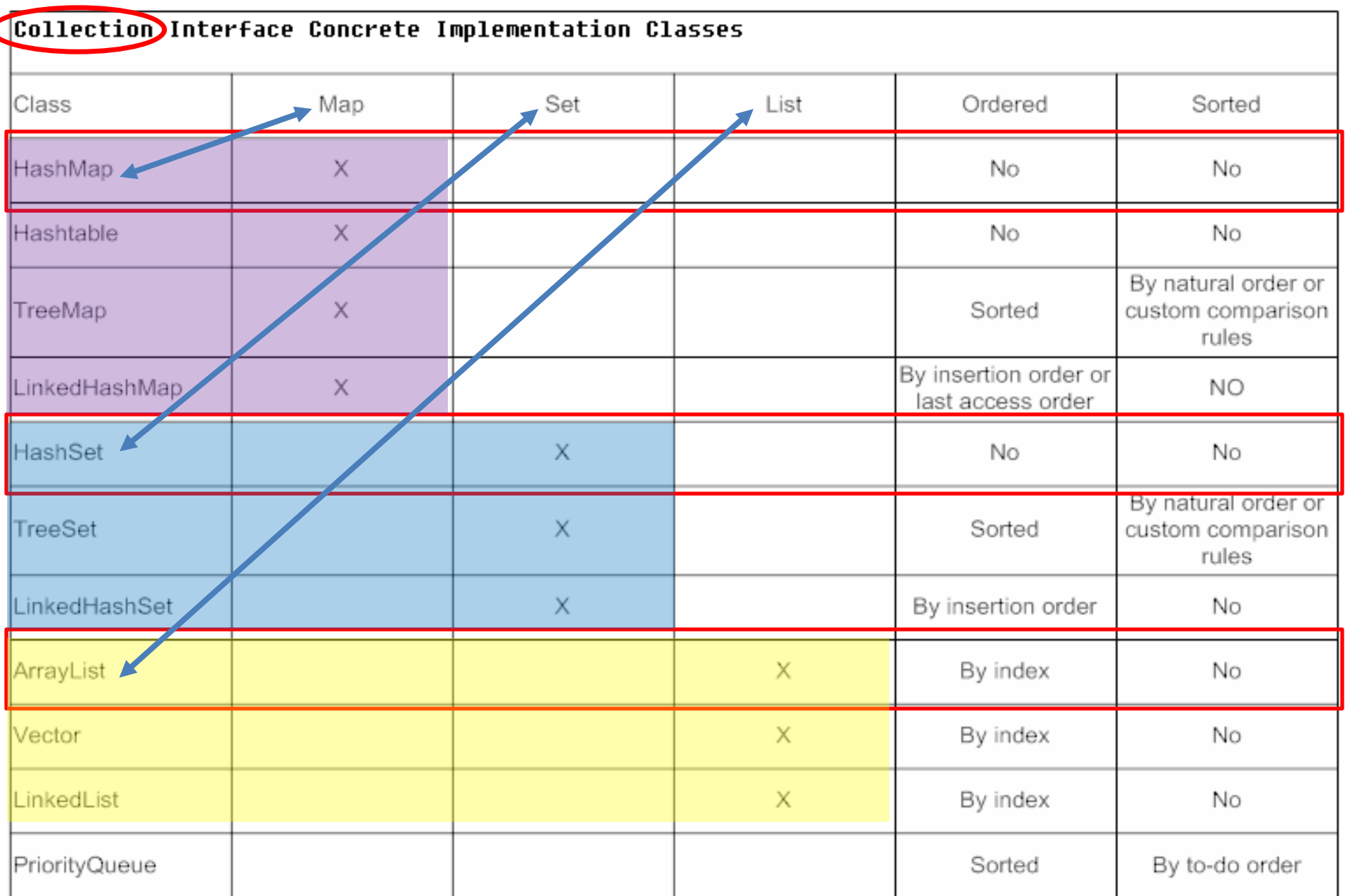

# **Topic List**

- 1. Recap: Technical Support System V2
- 2. Technical Support System V3
	- **Overview** 
		- 3 classes:
			- **Responder**
			- **InputReader**
			- **SupportSystem**

#### 3. Class Development

- **Responder** class
	- Generating a related response
	- **ArrayList**
	- Map and **HashMap**
- **InputReader** class
	- **Tokenizing Strings**
	- Set and **HashSet**
- Responder class
	- Finishing the class
- **SupportSystem** class
	- A small change.

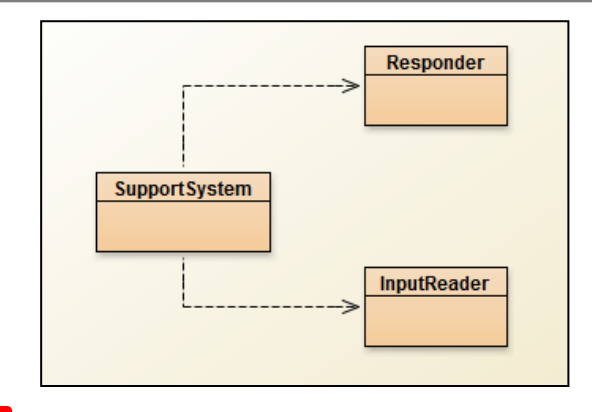

# **Maps**

• Maps are collections

 $-$  that contain pairs of values.

• Pairs consist of : – **key** – **value**.

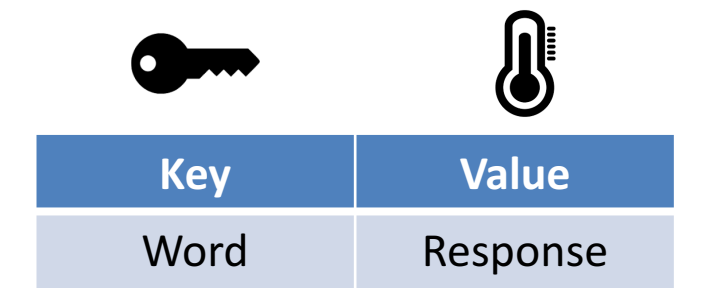

- **Lookup** works by supplying a key, and retrieving a value.
	- E.g. telephone book
		- use the **name** to look up a **phone number.**

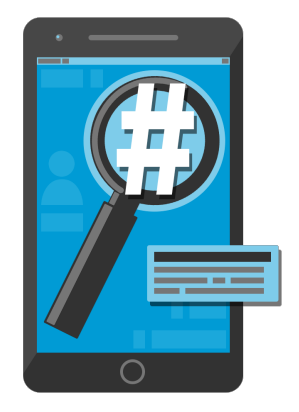

# Using Maps

### • A MAP with String keys & String values.

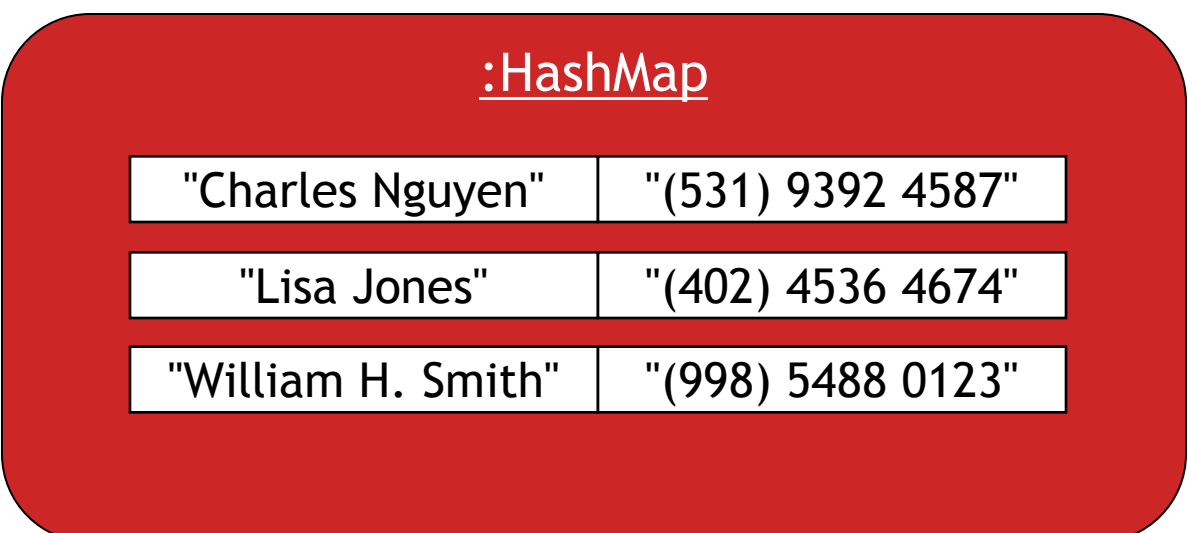

# ArrayList **Vs** Map

### **ArrayList**

- 1. each entry stores **one** object
- 2. you use an **integer index** to **lookup** the object

### **Map**

- 1. each entry has a **pair** of objects (key=value).
- 2. you use the **key object** to **lookup** the value object

### More on **Map**

- Maps are **ideal for one-way lookup using the key**.
- Using Maps to Look up a value associated with a key is easy!
	- $-$  However, **reverse lookup** (finding a key for a value) is not so easy.
		- E.g. looking up a number in the phonebook, to find the persons name
- A map cannot contain duplicate keys;
	- **A key** can map to **at most one value**.
- Java provides 4 Map classes:
	- $-$  HashMap, HashTable, TreeMap & Linked HashMap
	- $-$  We will use the **HashMap** class.

# **HashMap Methods**

java.util

#### **Class HashMap<K,V>**

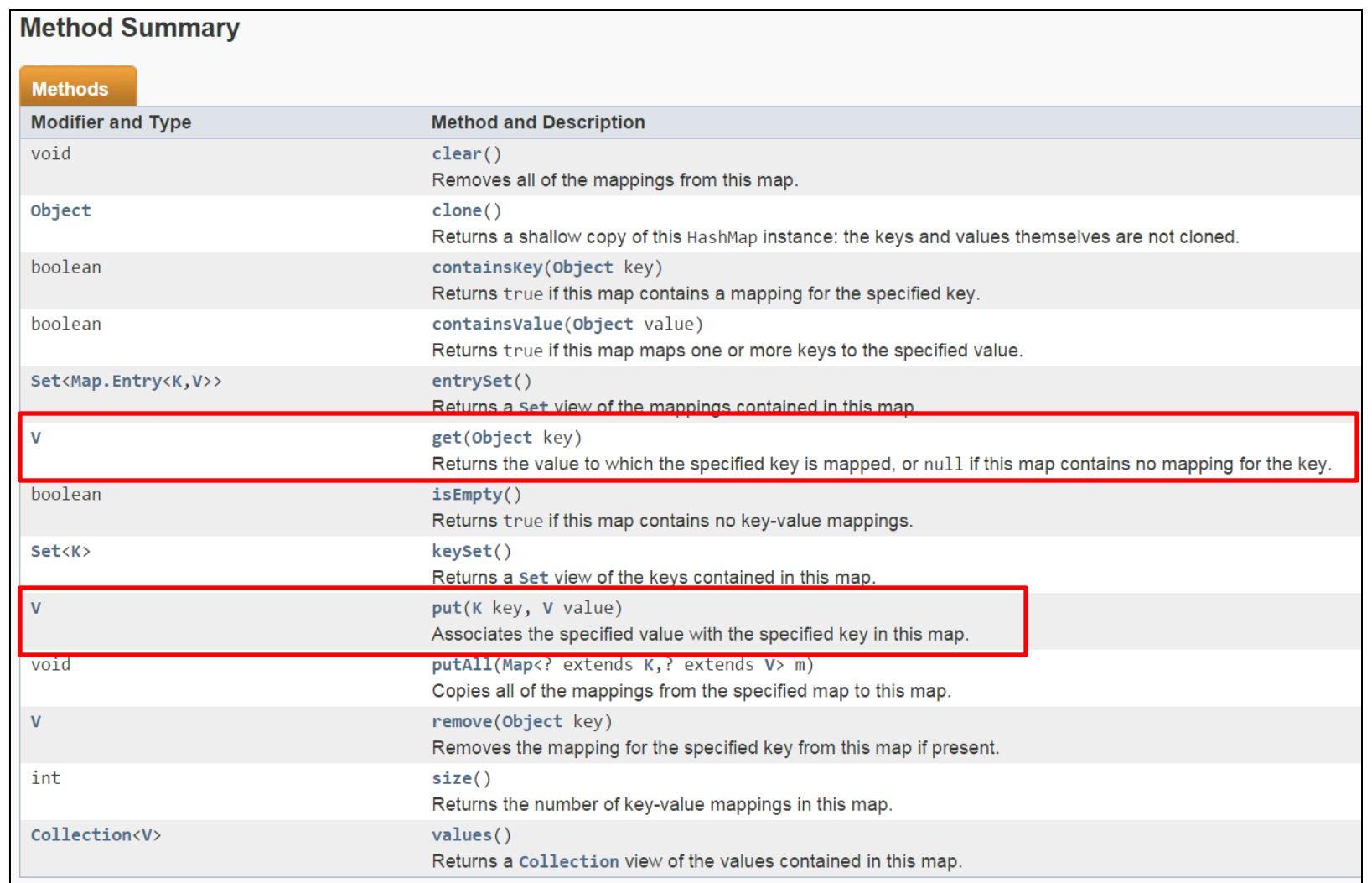

### Using **HashMap**

HashMap <String, String> phoneBook = new HashMap<String, String>();

```
phoneBook.put("Charles Nguyen", "(531) 9392 4587");
phoneBook.put("Lisa Jones", "(402) 4536 4674");
phoneBook.put("William H. Smith", "(998) 5488 0123");
```
String phoneNumber = phoneBook**.get**("Lisa Jones"); System.out.println(phoneNumber);

Console Output:

(402) 4536 4674

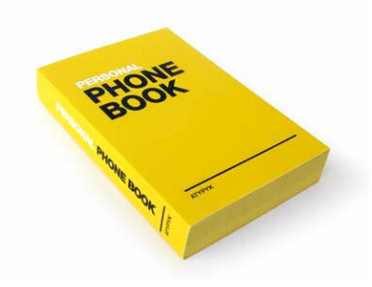

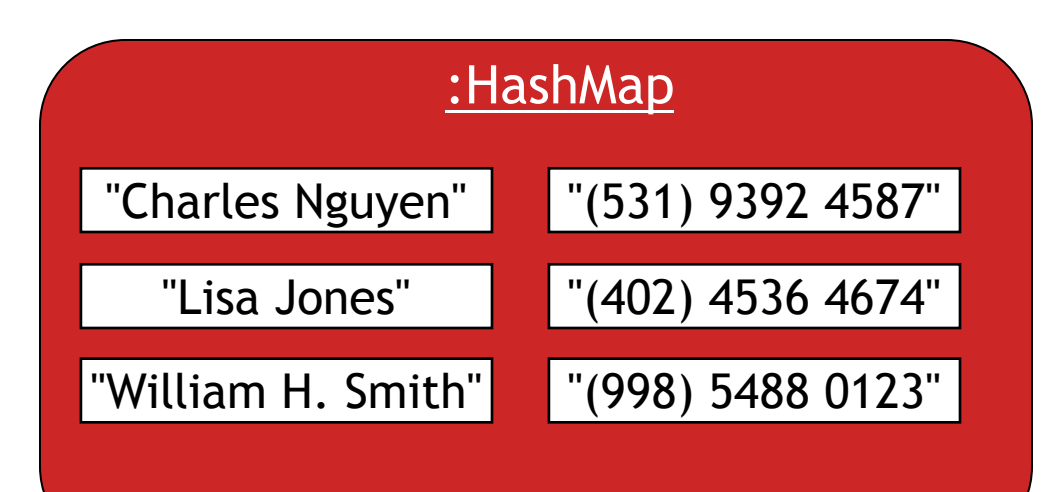

**Lookup**

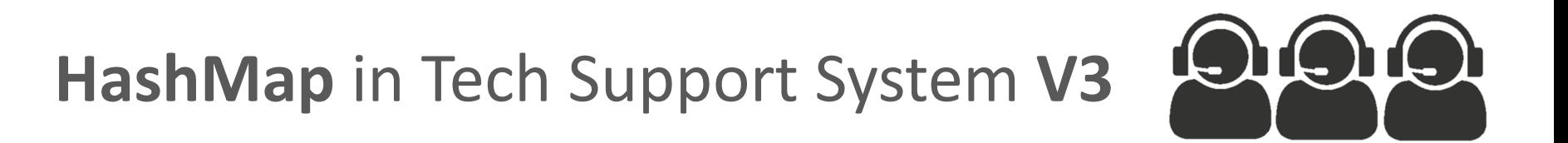

#### In the **Responder** class,

we will now use HashMap to store "Key-Value" pairs for context-sensitive responses e.g.

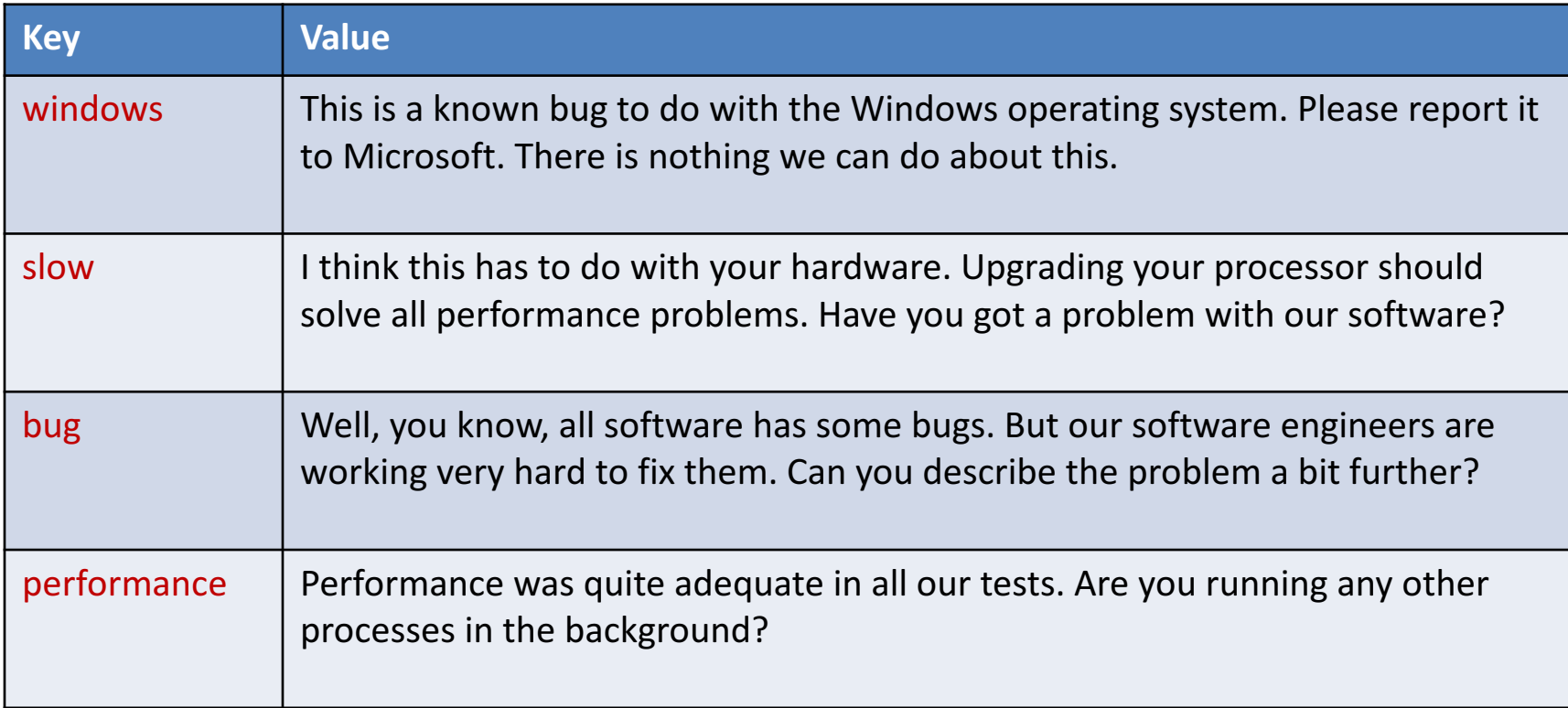

### V3.0 Responder changes (in red)

private void **fillResponseMap()**

{

#### private HashMap<String, String> **responseMap**;

responseMap**.put(**"crash", 

"Well, it never crashes on our system. It must have something $\ln$ " + "to do with your system. Tell me more about your configuration.");

responseMap.put("crashes", 

"Well, it never crashes on our system. It must have something\n" +

"to do with your system. Tell me more about your configuration."); responseMap.put("slow", 

"I think this has to do with your hardware. Upgrading your processor $\ln$ " +

"should solve all performance problems. Have you got a problem with $\ln$ " + "our software?");

responseMap.put("performance", 

"Performance was quite adequate in all our tests. Are you running\n" + "any other processes in the background?");

responseMap.put("bug", 

"Well, you know, all software has some bugs. But our software engineers\n" + "are working very hard to fix them. Can you describe the problem a bit $\ln$ " + "further?");

responseMap.put("buggy", 

"Well, you know, all software has some bugs. But our software engineers\n" + "are working very hard to fix them. Can you describe the problem a bit $\ln$ " + "further?");

responseMap.put("windows", 

"This is a known bug to do with the Windows operating system. Please $\ln$ " +

"report it to Microsoft. There is nothing we can do about this.");

 $//$  and so on...

# **fillResponseMap()**

```
responseMap.put (
         "crashes",
```
"Well, it never crashes on our system. It must have something\n" + "to do with your system. Tell me more about your configuration.");

Whenever someone enters the word "**crashes**",

 $-$  we can do a **lookup** and print the attached **response**.

import java.util.HashMap; import java.util.ArrayList; import java.util.Random;

#### public class Responder

 $\{$ 

}

// Used to map key words to responses. private HashMap<String, String> **responseMap**;

// Default responses to use if we don't recognise a word. private ArrayList<String> **defaultResponses**;

```
\frac{1}{\sqrt{2}} For random responses
private	Random	randomGenerator;
```

```
public	Responder()
{
  responseMap = new HashMap<String, String>();
  fillResponseMap();
  defaultResponses = new ArrayList<String>();
  fillDefaultResponses();
  randomGenerator = new Random();
```
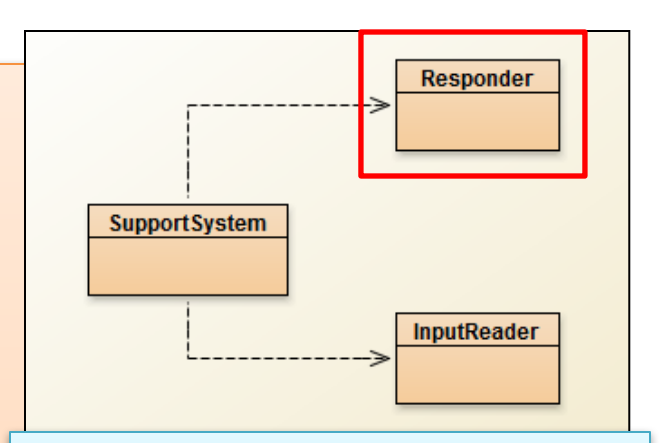

V3.0 Responder changes (in red)

### V3.0 Responder changes (in red)

private void **fillResponseMap()**

{

#### private HashMap<String, String> **responseMap**;

responseMap**.put(**"crash", 

"Well, it never crashes on our system. It must have something $\ln$ " + "to do with your system. Tell me more about your configuration.");

responseMap.put("crashes", 

"Well, it never crashes on our system. It must have something\n" +

"to do with your system. Tell me more about your configuration."); responseMap.put("slow", 

"I think this has to do with your hardware. Upgrading your processor $\ln$ " +

"should solve all performance problems. Have you got a problem with $\ln$ " + "our software?");

responseMap.put("performance", 

"Performance was quite adequate in all our tests. Are you running\n" + "any other processes in the background?");

responseMap.put("bug", 

"Well, you know, all software has some bugs. But our software engineers\n" + "are working very hard to fix them. Can you describe the problem a bit $\ln$ " + "further?");

responseMap.put("buggy", 

"Well, you know, all software has some bugs. But our software engineers\n" + "are working very hard to fix them. Can you describe the problem a bit $\ln$ " + "further?");

responseMap.put("windows", 

"This is a known bug to do with the Windows operating system. Please $\ln$ " +

"report it to Microsoft. There is nothing we can do about this.");

 $//$  and so on...

#### V3.0 Responder changes (in red)

#### private void **fillDefaultResponses()** {

defaultResponses.add("That sounds odd. Could you describe that problem in more detail?"); defaultResponses.add("No other customer has ever complained about this before.  $\ln$ " + "What is your system configuration?"); defaultResponses.add("That sounds interesting. Tell me more..."); defaultResponses.add("I need a bit more information on that."); defaultResponses.add("Have you checked that you do not have a dll conflict?"); defaultResponses.add("That is explained in the manual. Have you read the manual?"); defaultResponses.add("Your description is a bit wishy-washy. Have you got an expert\n" + "there with you who could describe this more precisely?"); defaultResponses.add("That's not a bug, it's a feature!"); defaultResponses.add("Could you elaborate on that?");

#### private String **pickDefaultResponse()**

}

{

}

// Pick a random number for the index in the default response list. // The number will be between 0 (inclusive) and the size of the list (exclusive). int index = randomGenerator.nextInt( defaultResponses.size() ); return defaultResponses**.get(index);**

# **Topic List**

- 1. Recap: Technical Support System V2
- 2. Technical Support System V3
	- **Overview** 
		- 3 classes:
			- **Responder**
			- **InputReader**
			- **SupportSystem**
- 3. Class Development
	- Responder class
		- Generating a related response
		- **ArrayList**
		- Map and **HashMap**
	- InputReader class
		- **Tokenizing Strings**
		- Set and HashSet
	- Responder class
		- Finishing the class
	- SupportSystem class
		- A small change.

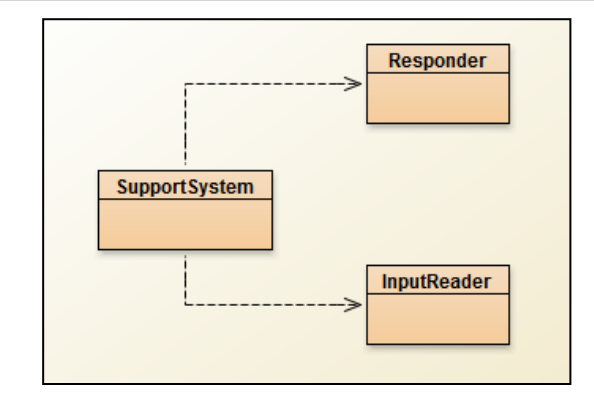

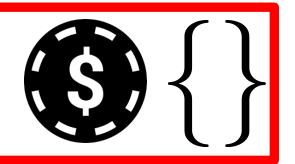

# **Tokenizing Strings**

- We have a HashMap
	- $-$  containing a series of words with appropriate responses.
- Now we need to search the String of words the user entered on the console
	- $-$  to see if they typed in any of the words stored in the HashMap.
- We need to "split" the String of words entered by the user
	- $-$  into individual words
	- $-$  and store them in a collection (e.g. Array)
		- **Tokenizing Strings**.
- We need a new data structure to store these words just once

A **Set** stores **uniques** values

• A **Set** is a collection

### $-$  that stores each individual element at most once

- (i.e. unique elements).
- It does not maintain any specific order.
- The coding for **Set** is very similar to ArrayList coding.

### Using sets

}

```
import java.util.HashSet;
import java.util.Iterator;
...
HashSet<String> mySet = new HashSet<String>();
mySet.add("one");
mySet.add("two");
mySet.add("three");
Iterator<String> it = mySet.iterator();
while(it.hasNext()) {
    call it.next() to get the next object
    do something with that object
                                           Compare this 
                                            to ArrayList 
                                               code!
```
### What is the **Difference** between **Set** and List?

### List (e.g. ArrayList):

- keeps all elements entered in the desired **order**,
- provides access to elements by **index**
- can contain the **same element multiple times**.

### Set (e.g. HashSet):

- **No specific order**
- ensures each element is in the set at most once
	- $-$  (entering an element a second time has no effect).

# Returning to Tokenizing Strings

InputReader class

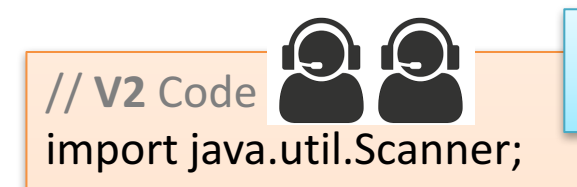

#### public class **InputReader**{

Scanner input;

```
public InputReader(){
  input = new Scanner(System.in);
}
```
#### /\*\*

\* Read a line of text from standard input (the text terminal),

V2 Code

\* and return it as a String.

\*

```
*	@return		A	String	typed	by	the	user.
*/
```
#### public String getInput() {

System.*out.print(">");* // *print prompt* String inputLine = input.nextLine().trim().toLowerCase(); return inputLine;

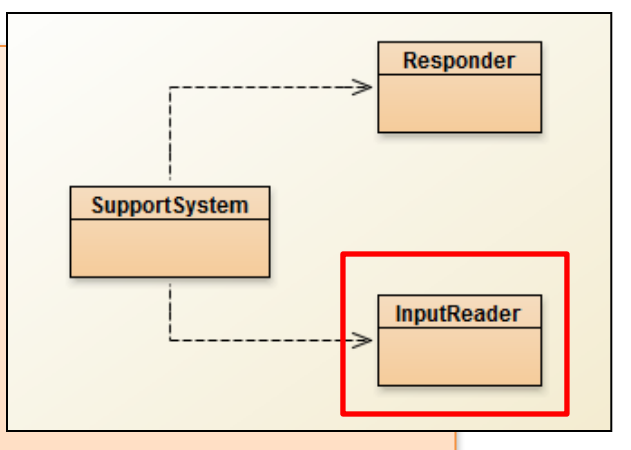

In V3, we modify this code to split out the input (stored in **inputLine**) into a primitive array of Strings >>>

}

}

#### **// V3** Code import java.util.Scanner;

#### public class **InputReader**{

{

}

}

```
Scanner input;
public InputReader(){
 input = new Scanner(System.in);
}
```

```
public	HashSet<String>	getInput()
```
System.out.print("> ");  $\frac{1}{2}$  // print prompt  $String$  inputLine = input.nextLine().trim().toLowerCase();

Changes for V3

```
String[] wordArray = inputLine.split(" "); // split at spaces
```

```
// add words from array into hashset
HashSet<String> words = new HashSet<String>();
```

```
for (String word : wordArray) {
  words.add(word);
}
```
return words;

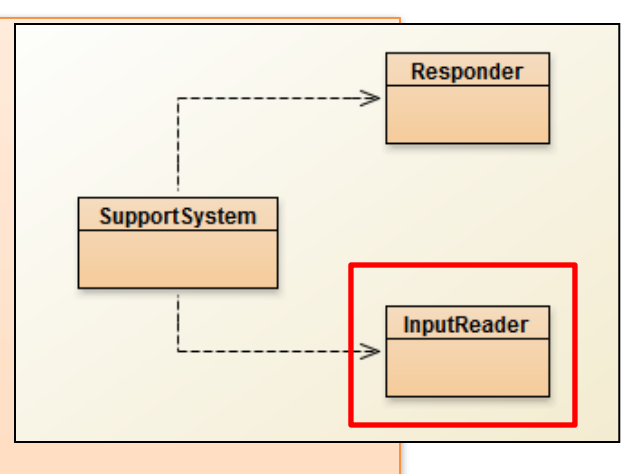

1) Split up the **inputLine** object at spaces, storing each word in a **wordArray** of String[]

2) Declare & initialise **words** as a HashSet of String

3) For each **word** in the **wordArray**, add that **word** to the **words HashSet**

4) Return the HashSet of words

# **Topic List**

- 1. Recap: Technical Support System V2
- 2. Technical Support System V3
	- **Overview** 
		- 3 classes:
			- **Responder**
			- **InputReader**
			- **SupportSystem**
- 3. Class Development
	- Responder class
		- Generating a related response
		- ArrayList
		- Map and HashMap
	- InputReader class
		- **Tokenizing Strings**
		- Set and **HashSet**
		- Responder class
			- Finishing the class
	- SupportSystem class
		- A small change.

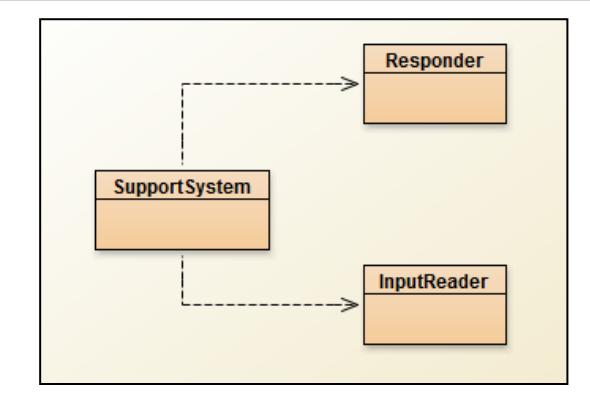

import java.util.HashMap; import java.util.**HashSet**; import java.util.ArrayList; import java.util.**Iterator**; import java.util.Random;

#### public class **Responder**

// Used to map key words to responses. private HashMap<String, String> responseMap;

// Default responses to use if we don't recognise a word.

private ArrayList<String> defaultResponses;

private Random randomGenerator;

```
public	Responder()
```

```
{
```
}

 $\left\{ \right.$ 

```
responseMap = new HashMap < String, String > ();
fillResponseMap();
defaultResponses = new ArrayList<String>();
fillDefaultResponses();
randomGenerator = new Random();
```
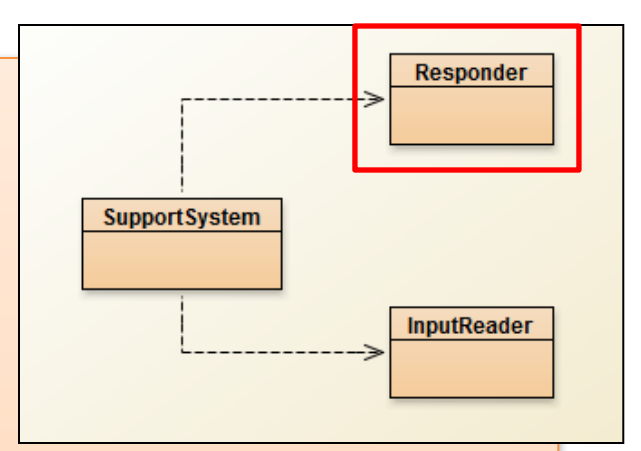

#### V3.0 Responder Class

**MORE** changes (in red) to handle a HashSet of Strings passed into the **generateResponse()** method.

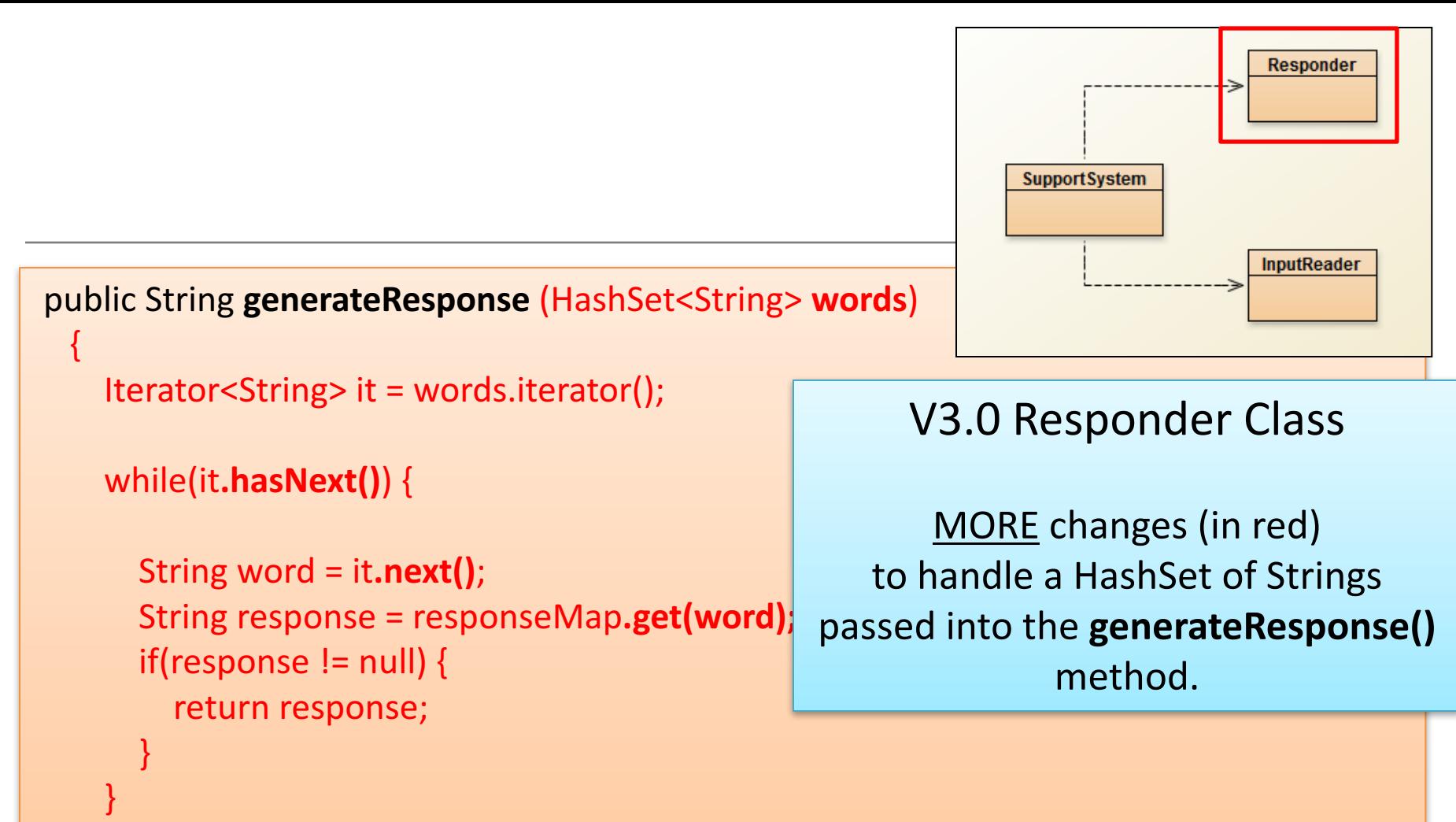

**// If we get here, none of the words from the input line were recognized. //** In this case we pick one of our default responses (what we say when **//** we cannot think of anything else to say...) return **pickDefaultResponse()**;

}

# **Topic List**

- 1. Recap: Technical Support System V2
- 2. Technical Support System V3
	- **Overview** 
		- 3 classes:
			- **Responder**
			- **InputReader**
			- **SupportSystem**
- 3. Class Development
	- Responder class
		- Generating a related response
		- ArrayList
		- Map and HashMap
	- InputReader class
		- Tokenizing Strings
		- Set and **HashSet**
	- Responder class
		- Finishing the class
	- SupportSystem class
		- A small change.

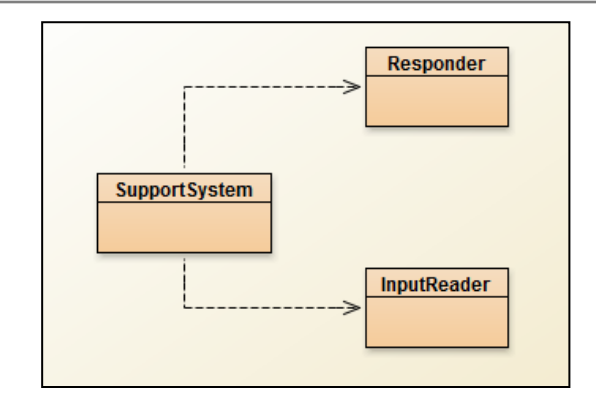

```
//	V2 code
public class SupportSystem
```
private InputReader reader; private Responder responder;

```
public SupportSystem() {
  reader = new InputReader();responder = new Responder();
```

```
}
public static void main(String[] argvs){
  SupportSystem app = new SupportSystem();
  app.start();
```

```
}
```
}

{

```
public	void	start(){
   printWelcome();
   String input = reader.getInput();
   while(! input.startsWith("bye")) {
      String response = responder, generateResponse();
      System.out.println(response);
      input = reader.getInput();}
```

```
printGoodbye();
```
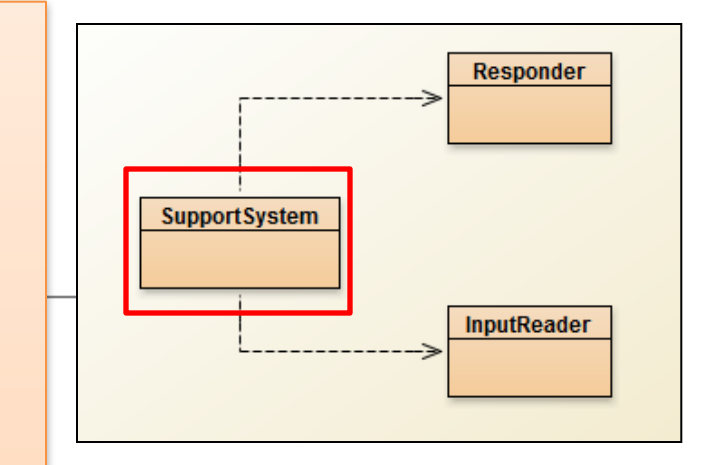

In V3 we change this class, mainly in the start() method >>>

```
import	java.util.HashSet;
                                  V3	Code
                                                                                 Responder
public class SupportSystem
{
  private InputReader reader;
                                                                 SupportSystem
  private Responder responder;
                                                                                InputReader
  public SupportSystem() {
    reader = new InputReader();responder = new Responder();}
  public static void main(String[] argvs){
    SupportSystem app = new SupportSystem();
    app.startSupport();
  }
                                                                       V3	Uses	a	
public	void	startSupport(){
    printWelcome();
                                                                  HashSet of	Strings	
    HashSet<String> input = reader.getInput();
                                                                 called input which is
    while(!input.contains("bye"))	{
                                                                        passed to
        String response = responder.generateResponse(input);
        System.out.println(response);	
                                                                 generateResponse()
        input = reader.getInput();}
                                                                     startSupport()	
    printGoodbye();
                                                                    replaces start()
```
}

# Any Questions?

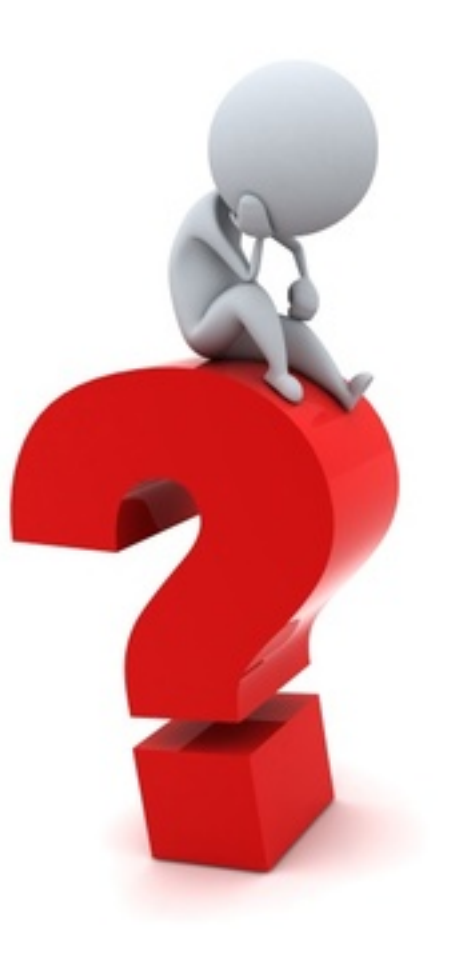